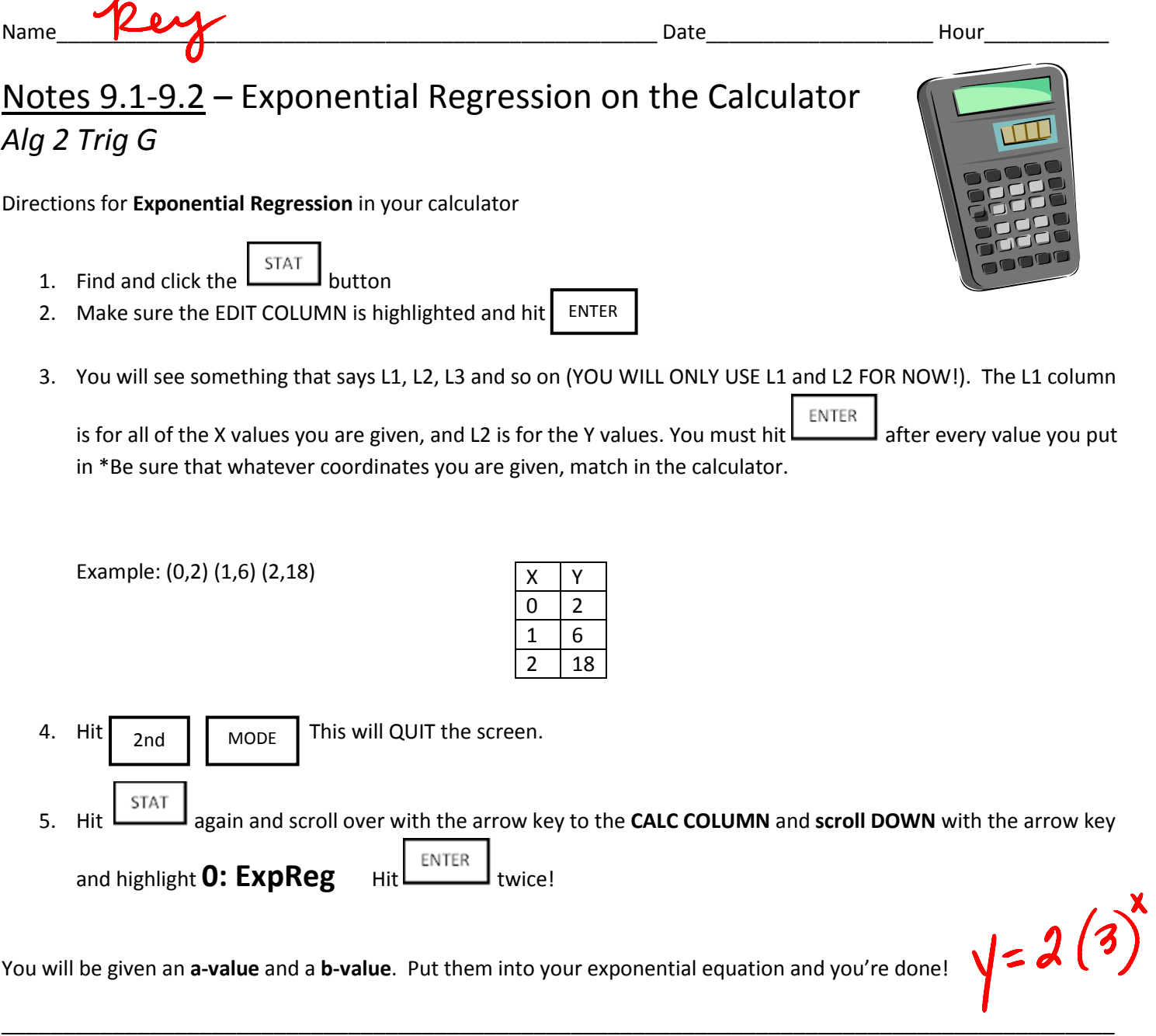

After graphing the points, write the equation of an exponential function that passes through the given points.

$$
_{1})\left( -1,\frac{1}{2}\right) ,\left( 0,1\right) ,(1,2),(2,4)
$$

1

 $y = 1.2^{x}$ 

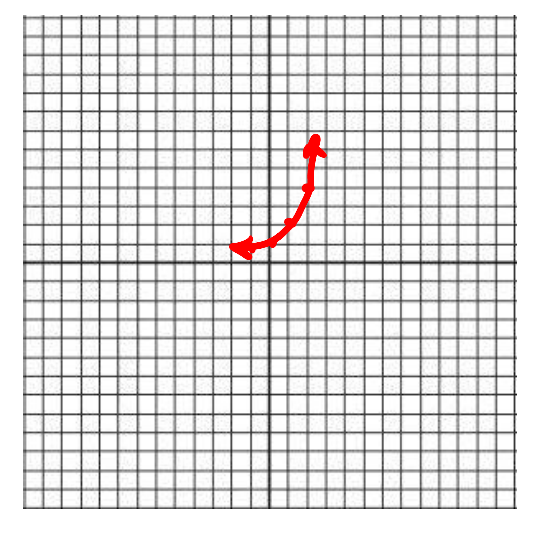

2) 
$$
(0,\frac{1}{5})
$$
, (2,5) **9**18046 **b**

$$
\text{decay } (2, \frac{3}{4})
$$
\ndecay  $6$ 

\n1